**How To Install Apk Files On Android Via Pc**>>>CLICK HERE<<<

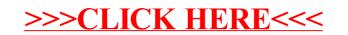